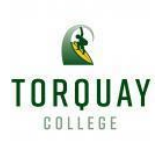

### **Week 4 Year 4 Level- Remote and Flexible Learning Program**

#### **Welcome to week 4**

**This week we would like to say Thank you to all our parents and carers for the wonderful home schooling you are doing with your children. The home school partnership is the bedrock for student's wellbeing and learning especially during these uncertain times.**

**Torquay College staff appreciate all the positive feedback from families and we extend our gratitude and good wishes.** 

**This week we are excited to start our Virtual Class Meetings via the WebEx program. This is an exciting opportunity for students and teachers to interact online.**

#### **Virtual Class Meetings**

**Each class will be holding two Virtual Class Meetings with all students. This offers students an opportunity to connect with their class and class teacher. Teachers may be engaging in a community circle, a social activity, a new learning activity or explain a task. This is a wonderful opportunity for our students to connect with each other, ask questions and clarify understandings about learning that has been planned.**

**These class meetings will be held via WebEx. Families have access to instructions for WebEx via their platform SeeSaw (years F-2) or Google classroom (years 3-6). While these virtual class meetings are over the internet, any family not connected will continue to book one on one conferences with their teachers once a week via Sentral.**

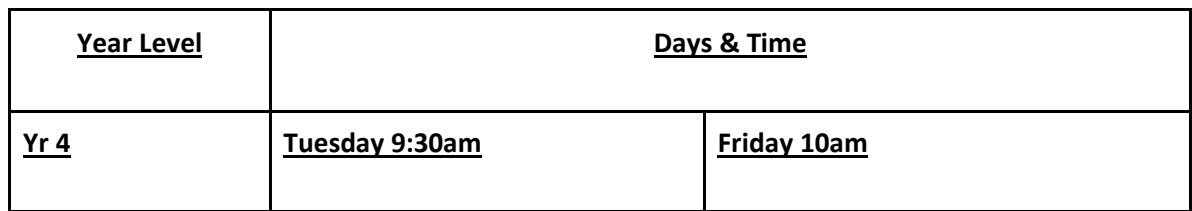

### **The times for your year level (starting in week 4 from Monday 5th May)**

#### **Online safety**

**Please remember that it's important to continue to have discussions with your children about acceptable use of devices, and online safety especially at this time with both the number of people online and the potentially extended time students are using the internet. It could also be a great opportunity to revise or create a Family Technology Agreement - the link below will give you some ideas about how to do this.**

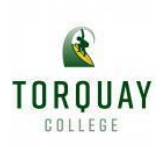

**The eSafety Commissioner has released the Australian Edition Aus edition - Global online safety advice [for parents and carers \(PDF, 1.1MB\)](https://www.esafety.gov.au/sites/default/files/2020-04/aus-global-parent-online-safety-advice_1.pdf) resource. At this challen[ging time, we encourage all parents to have](https://www.esafety.gov.au/sites/default/files/2020-04/aus-global-parent-online-safety-advice_1.pdf)  a read in order to support children with the safe use of technology.**

#### **Suggested Daily Schedule**

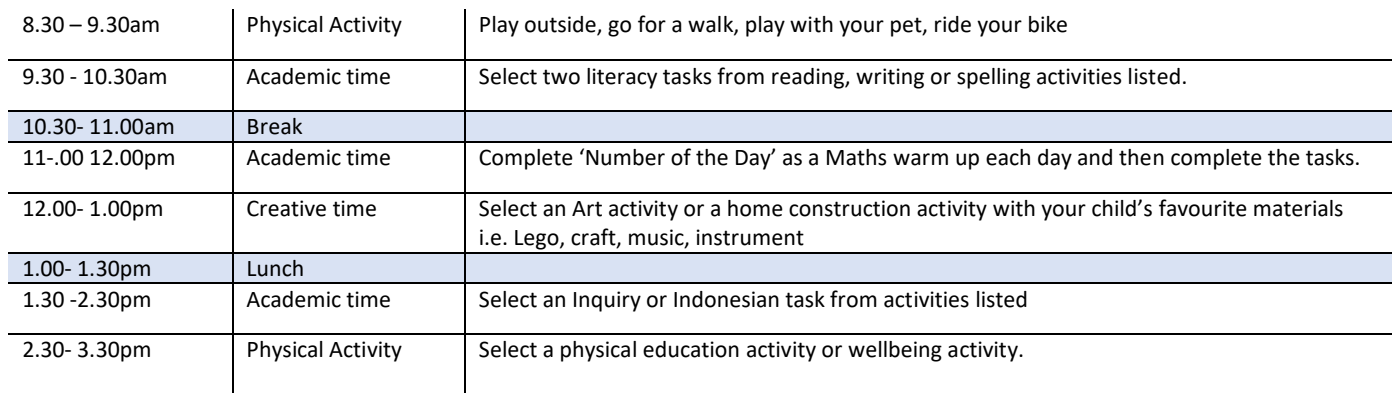

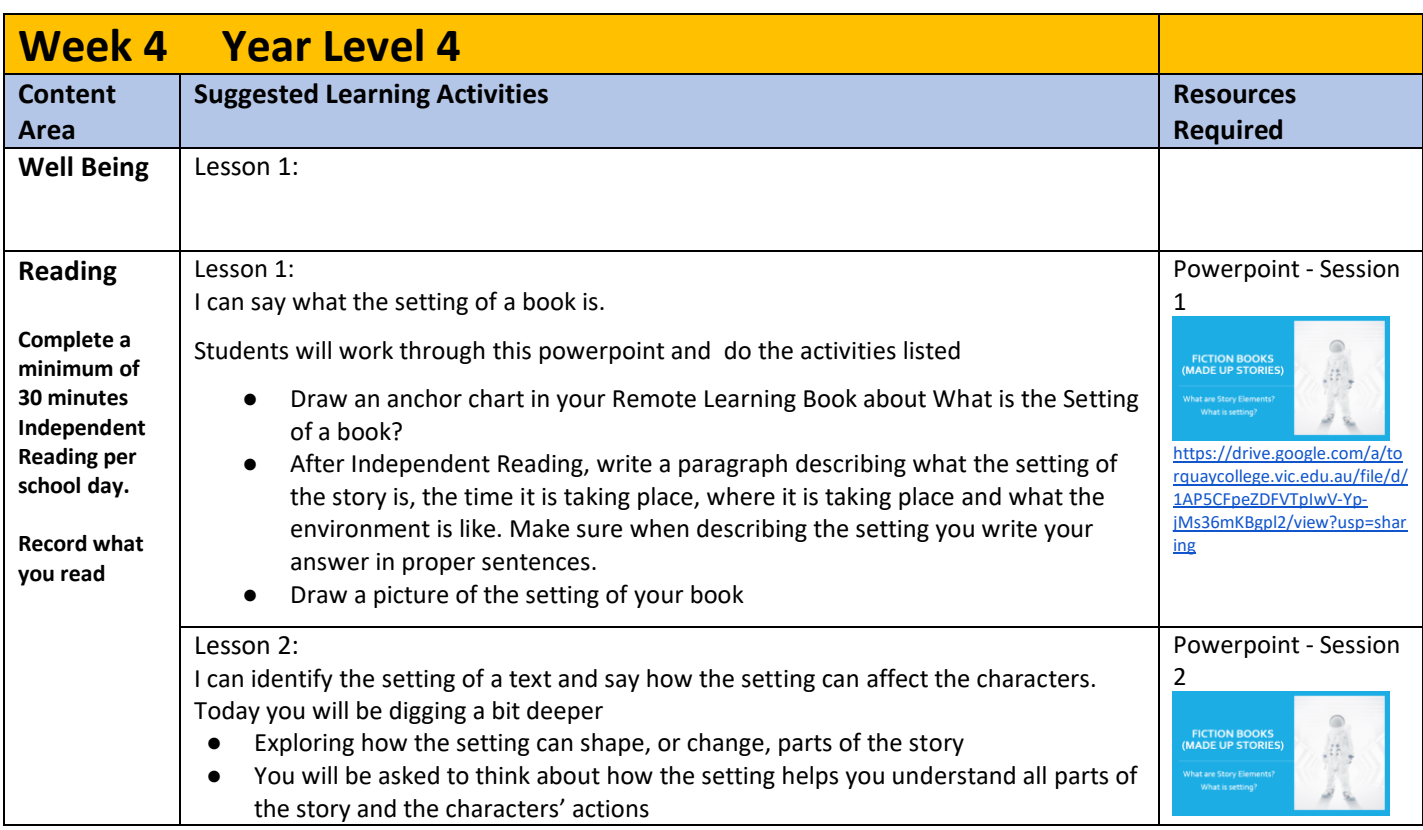

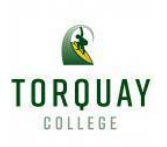

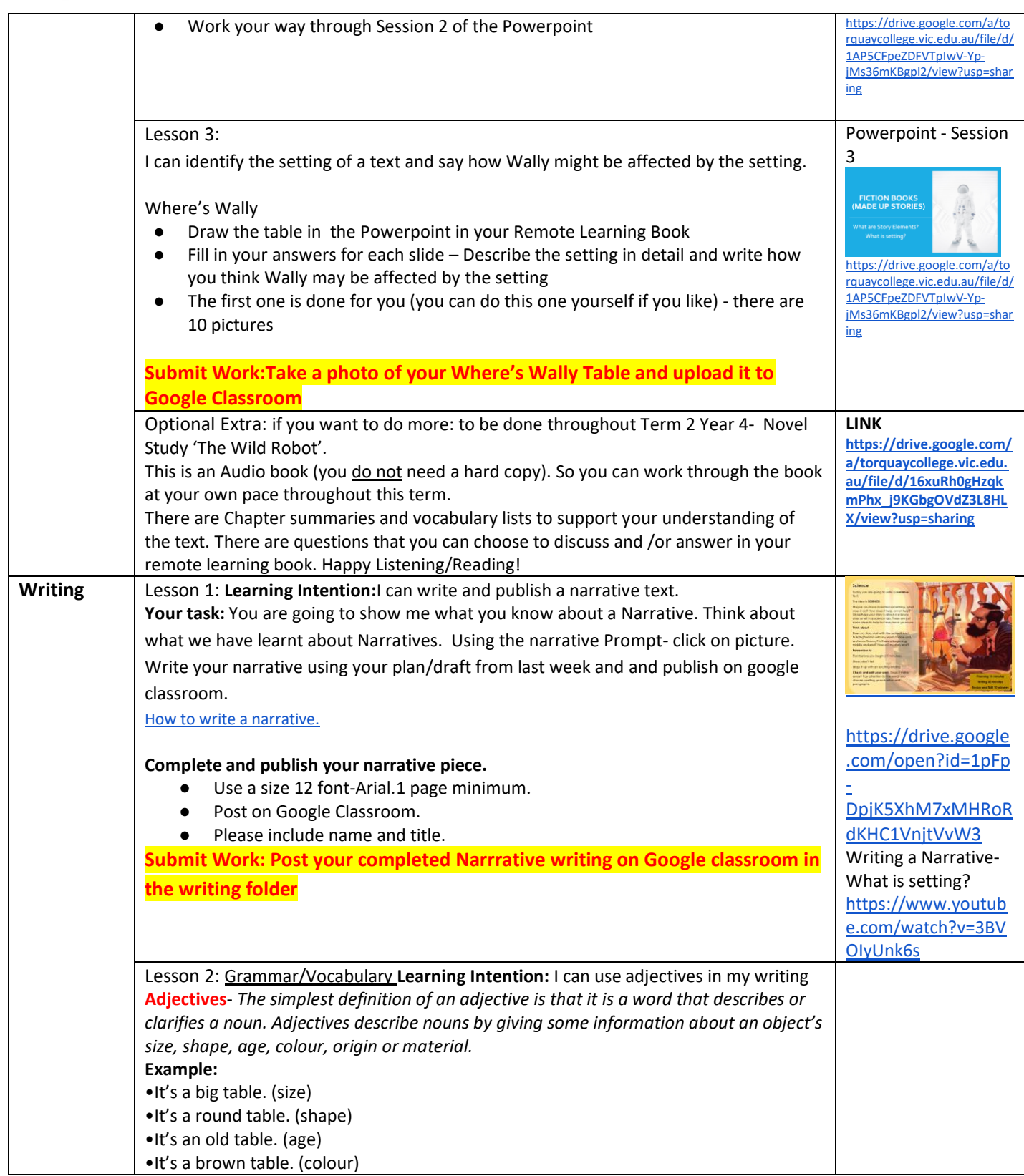

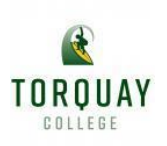

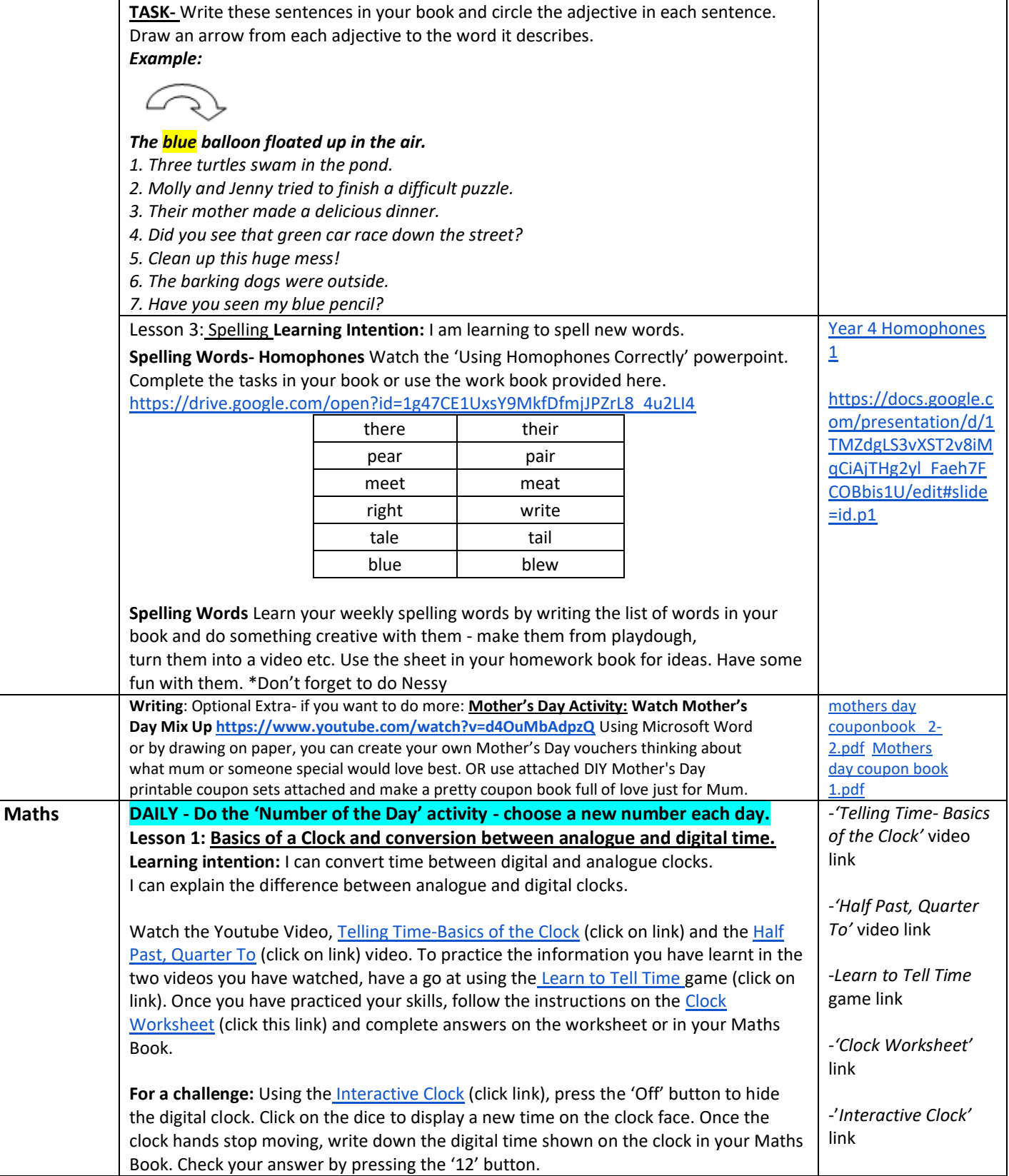

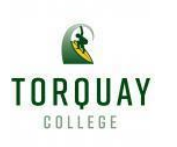

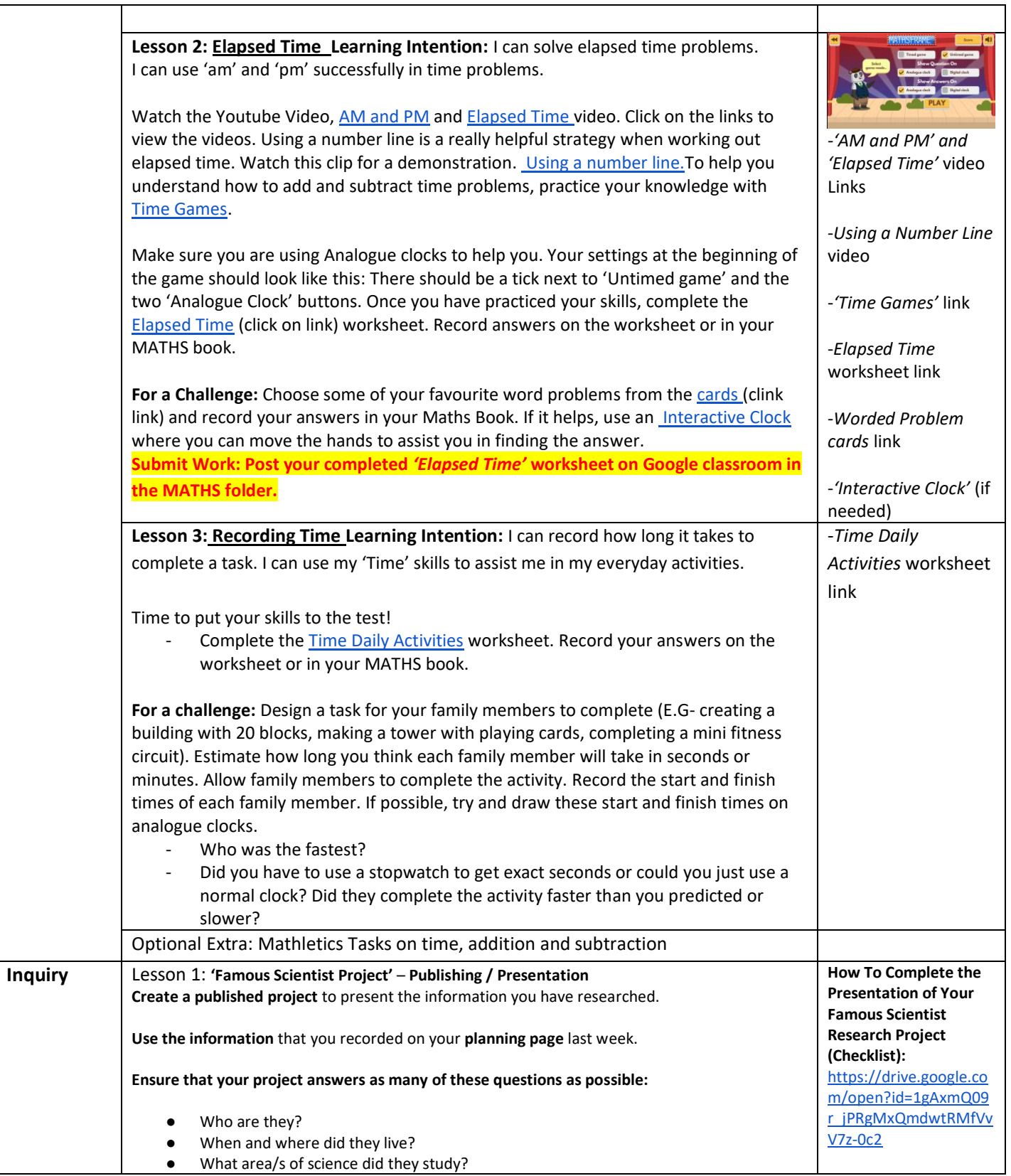

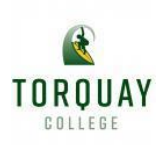

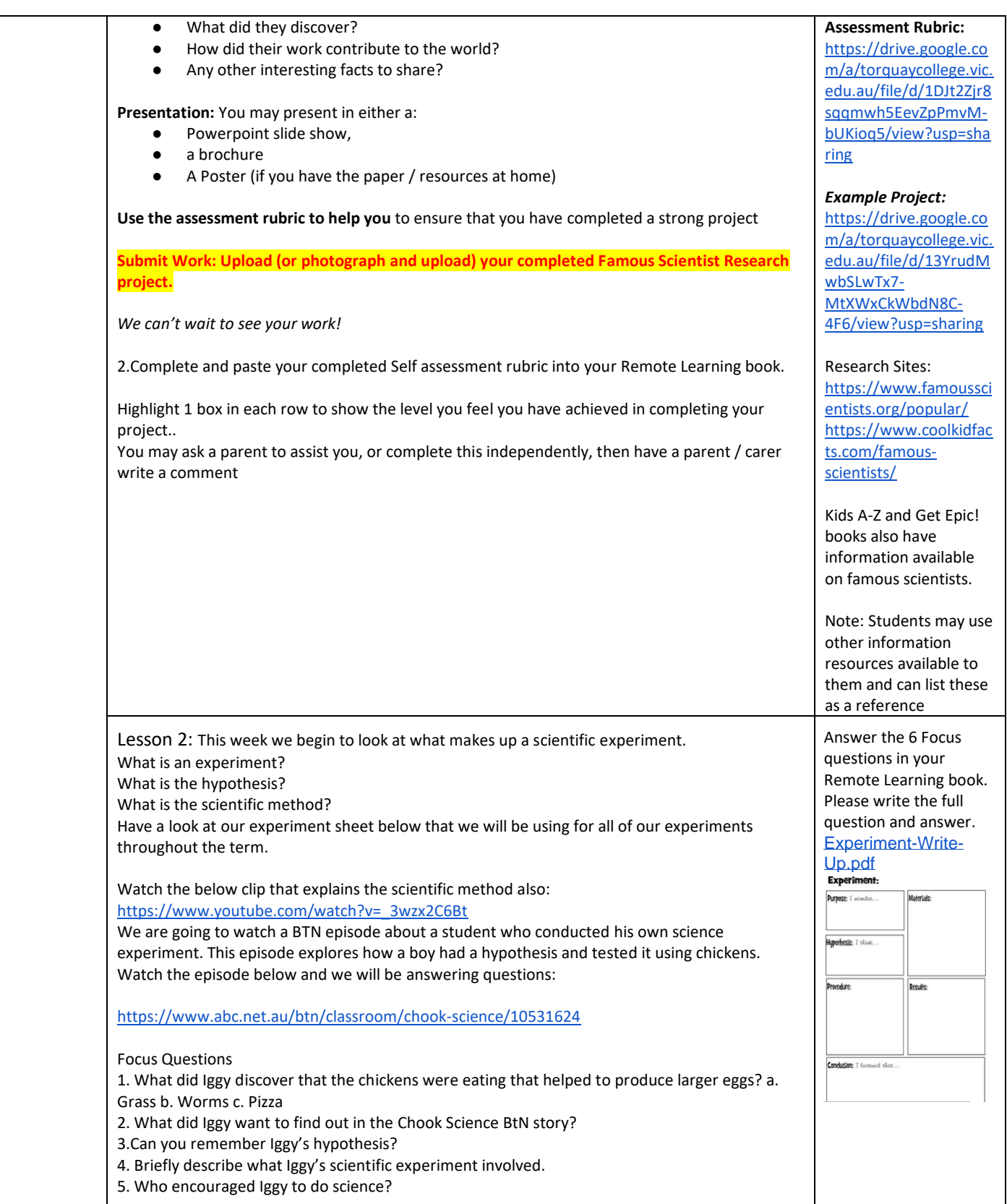

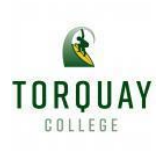

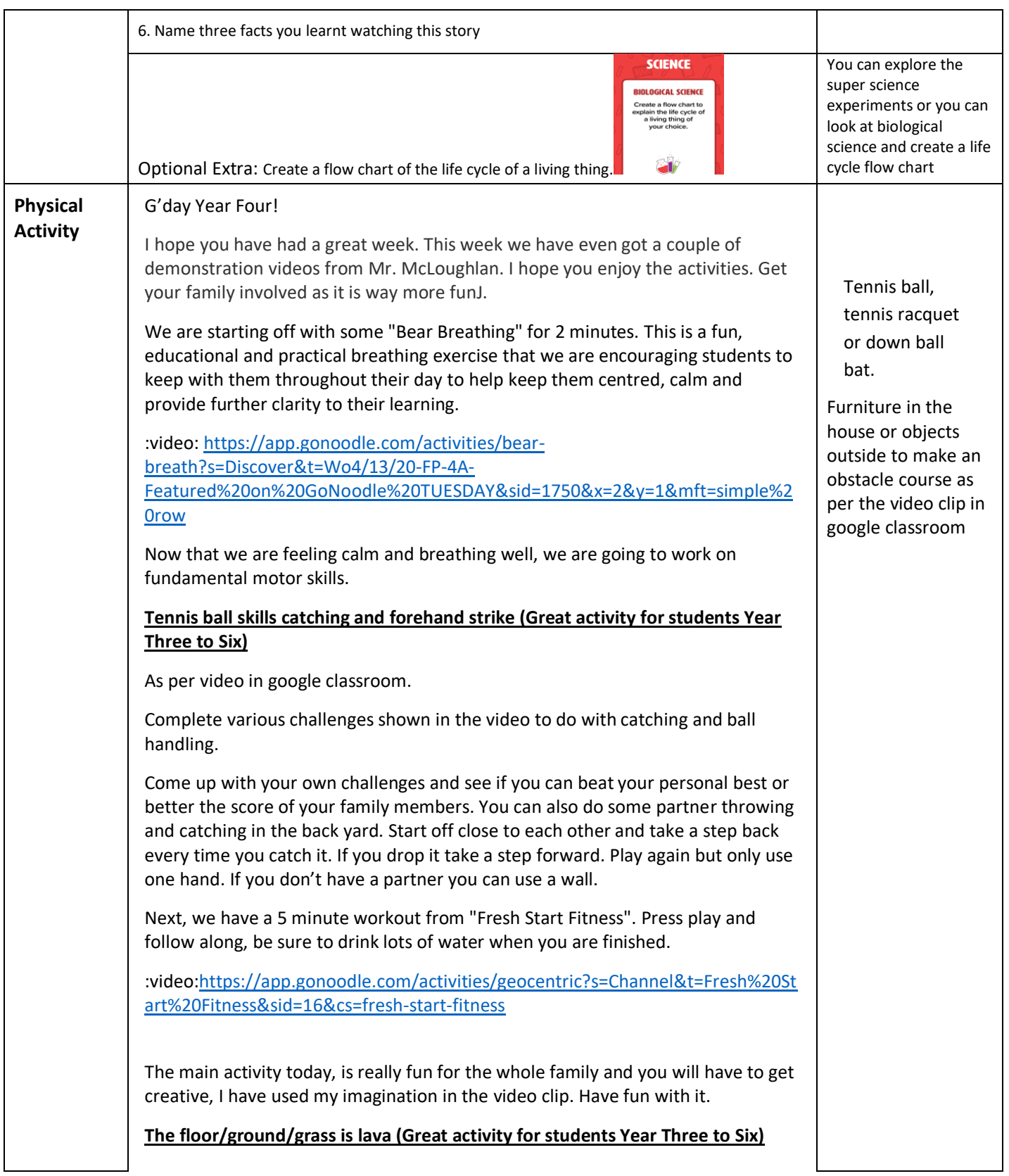

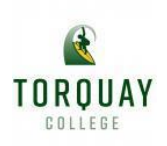

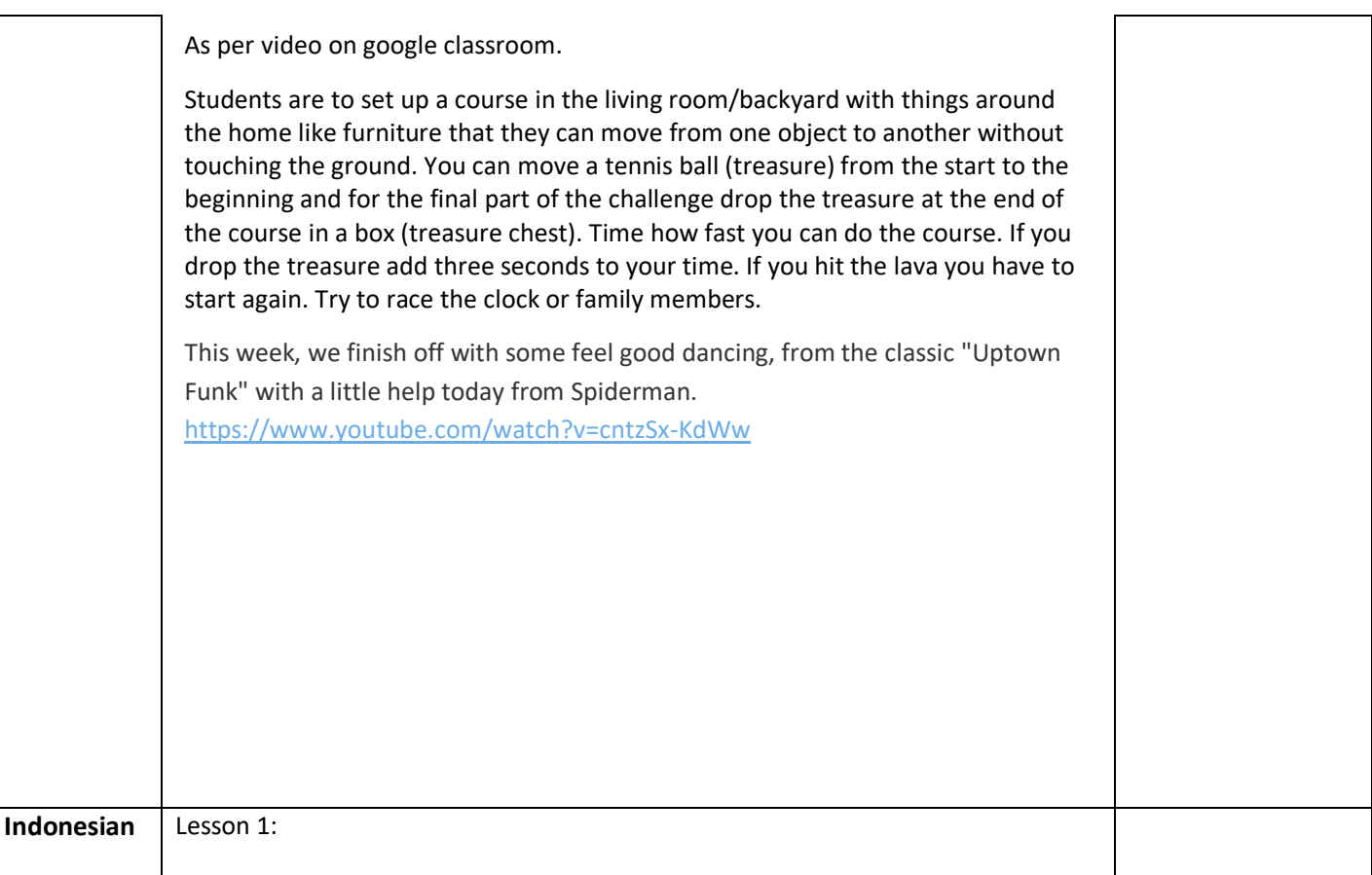

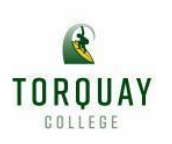

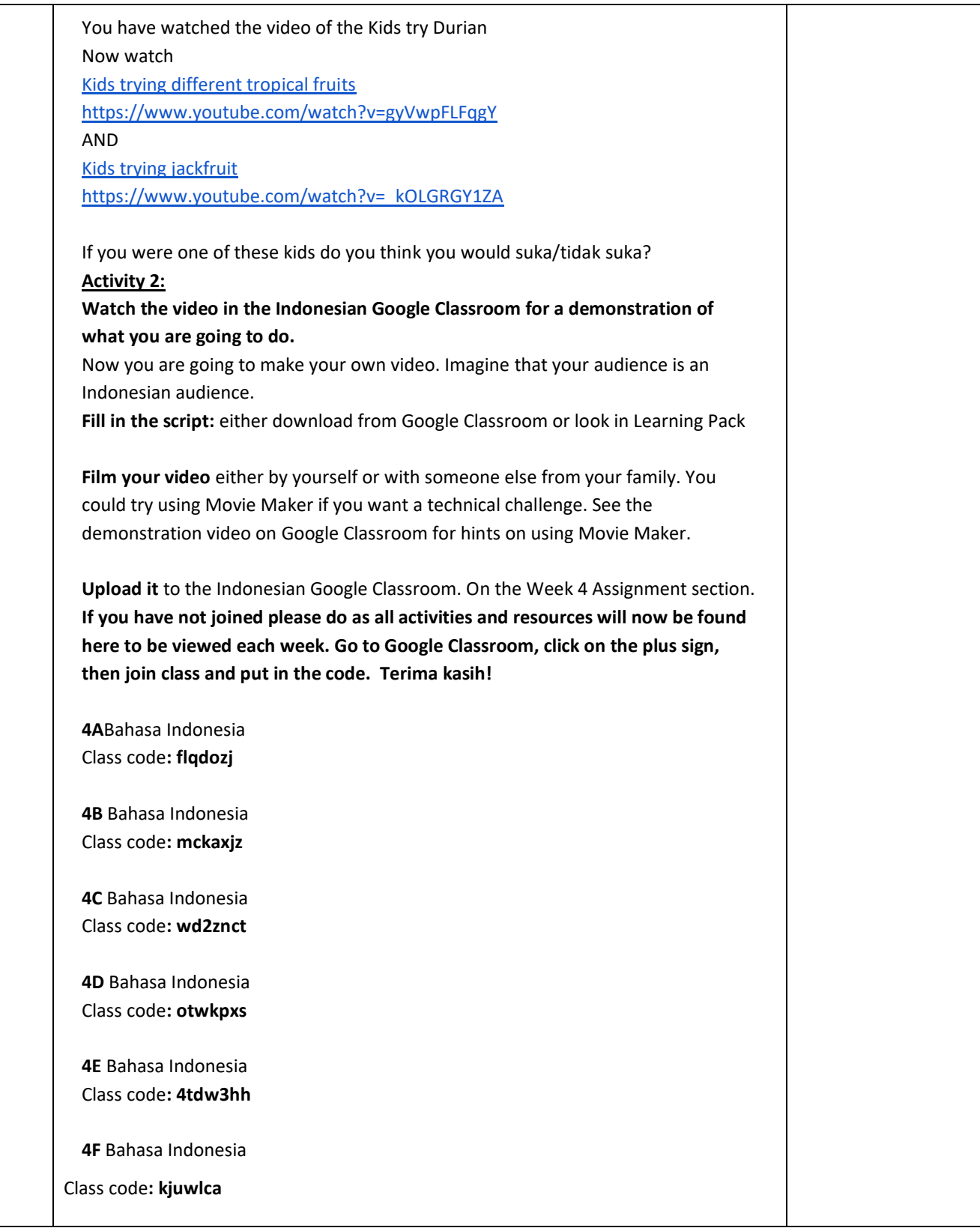

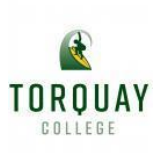

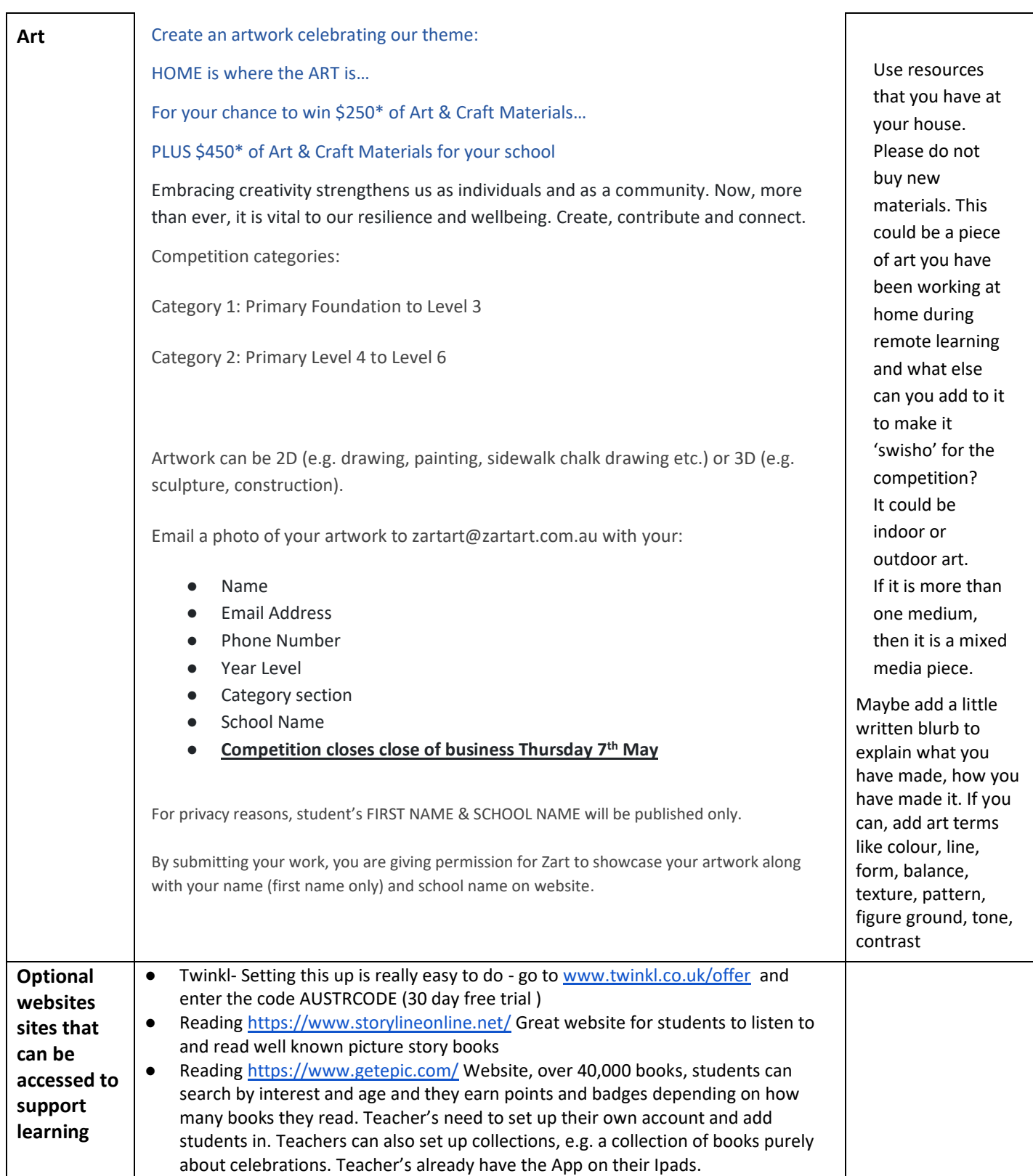

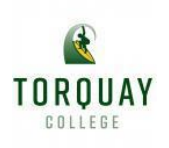

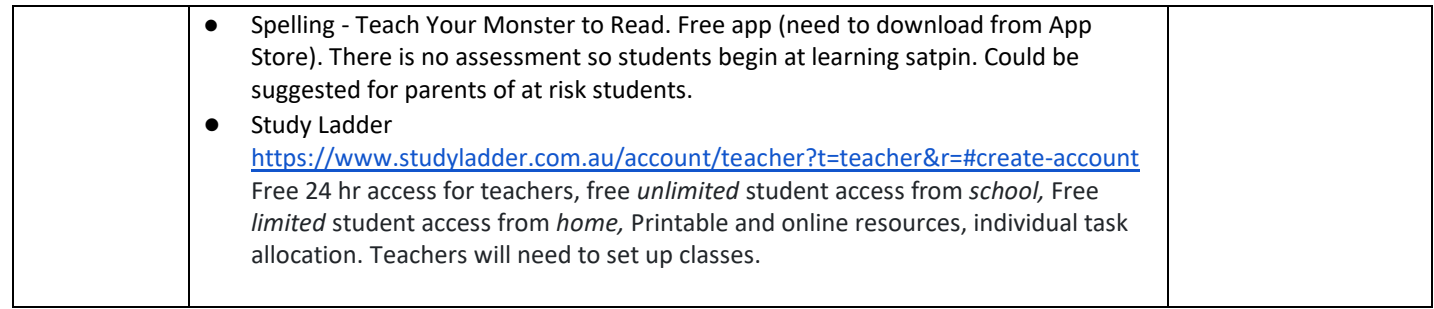